Приложение 1.

*Образец титульного листа*

Государственное бюджетное общеобразовательное учреждение средняя общеобразовательная школа № 443 Фрунзенского района Санкт-Петербурга (ГБОУ школа №443 Фрунзенского района Санкт-Петербурга)

(кегль 14)

Проектная работа (кегль 16)

Тема: «Наименование работы» (кегль 16)

Авторы работы: (шрифт 14) Фамилия, имя, класс Фамилия, имя, класс Фамилия, имя, класс

> Руководитель: Ф.И.О., должность (шрифт 14)

г. Санкт-Петербург 2020 г.

## Правила оформления проектной работы

1. Проектная работа оформляется и печатается с помощью принтера на листах бумаги формата А4 (297×210 мм), в книжной (вертикальной) ориентации.

2. Поля страницы: слева – 3 см, справа – 1,5 см, сверху и внизу – по 2 см.

3. Шрифт *Times New Roman*, кегль 14 пт, полуторный межстрочный интервал, выравнивание по ширине.

4. Рекомендуемое количество страниц в работе – до 15.

5. Страницы в работе нумеруются. Нумерация страниц начинается с титульного листа, хотя номер на нём не ставится. На всех следующих страницах номер страницы проставляют в центре нижней части листа.

- 6. Заголовки выравниваются по центру и выделяются полужирным шрифтом. После заголовков точка не ставится.
- 7. Новые главы и параграфы нужно начинать с новой страницы. Текст каждого параграфа не должен быть меньше половины страницы (если так получается, его нужно присоединить к другому параграфу).
- 8. При использовании результатов, полученных другими авторами, обязательно ссылаться на источники информации (книги, статьи, вебсайты). Такие ссылки в тексте заключаются в квадратные скобки, например: «…*как писал М.В. Хлопушин* [1 – С.5], *лошади едят сено*». Необходимо указывать номер страницы в ссылке на ресурс.
- 9. Также возможно использование сносок. В этом случае указывается автор, название источника, место и год издания, страница ссылки. Пример: «лошади едят сено»<sup>1</sup>. В случае повторного источника указывать «Там же – С.10». Если источник чередуется с другим, то необходимо указывать полное наименование и ссылку.
	- 10. Работа должна содержать:

<sup>&</sup>lt;sup>1</sup> Хлопушин М.В. Основы сенологии. М., 1973. – С.5

- а) титульный лист (см. образец выше); б) оглавление; в) введение; г) основную часть (2-3 главы); д) заключение; е) список использованных источников; ж) приложения (если есть). 11. Образец оформления оглавления: Содержание................................................................................................................. 2 Введение ..................................................................................................................... 3 1. Есть ли жизнь на Марсе?........................................................................................ 4 2. Практика освоения Марса ....................................................................................14 Заключение ................................................................................................................24 Список использованных источников .......................................................................25 12. Образец оформления списка использованных источников: *Книга*: 1. Иванов А.А. Марсоходы на марше. СПб: Самиздат, 1997. *Статья в журнале:* 2. Петров П.П. Как изучали Марс в древности? // Марсоведение, 2014, № 2, С. 12-15.
	- *Электронный ресурс (сайт или страница сайта):*
	- 3. Сидоров С.С. PRO Марс [Электронный ресурс] URL: http://promars.ru (дата обращения 01.01.2015).
- 13. Во **введении** (объёмом 1-2 страницы) вам нужно показать *актуальность* выбранной темы (почему вы выбрали эту тему? почему эта проблема так остро стоит в обществе? почему это важно для вас лично? чем будет полезен ваш проект?). Вы должны сформулировать цель и задачи вашей проектной работы, объект и предмет исследования. Необходимо определить вопросы, на которые вы хотите найти ответы в ходе выполнения проектной работы. Также необходимо дать обзор существующей литературе, посвящённой исследуемой теме.
- 14. **Основная часть** это подробное описание вашей работы. Обычно в первом параграфе описываются и сравниваются существующие методы

решения поставленной задачи. Во втором параграфе авторы приводят результаты своей работы. Также возможное тематическое и смысловое разделение материала основной части на главы, например: «Глава I. Купчино в древности», «Глава II. Купчино в Средние века».

Особое внимание обращайте на критическое осмысление материала. Сравнивая различные точки зрения, вам нужно обосновать свой собственный подход к решению задачи.

- 15. В **заключении** (объёмом 1-2 страницы) описываются результаты проекта, делаются выводы. Выводы должны соответствовать цели и задачам проекта. Заключение можно начать фразой: «По результатам выполненной проектной работы можно сделать следующие выводы: …».
- 16. Список литературы и источников формируется по алфавитному порядку. Если используется литература на иностранных языках, то сначала даётся список русскоязычных материалов, затем – иностранных. Средний список источников для работы в 15000 знаков – 10-12 материалов.
- 17. Приложение это вспомогательная и иллюстративная часть вашей работы. Обязательной не является, но помогает лучше представить исследуемую тему.

Приложение 2.

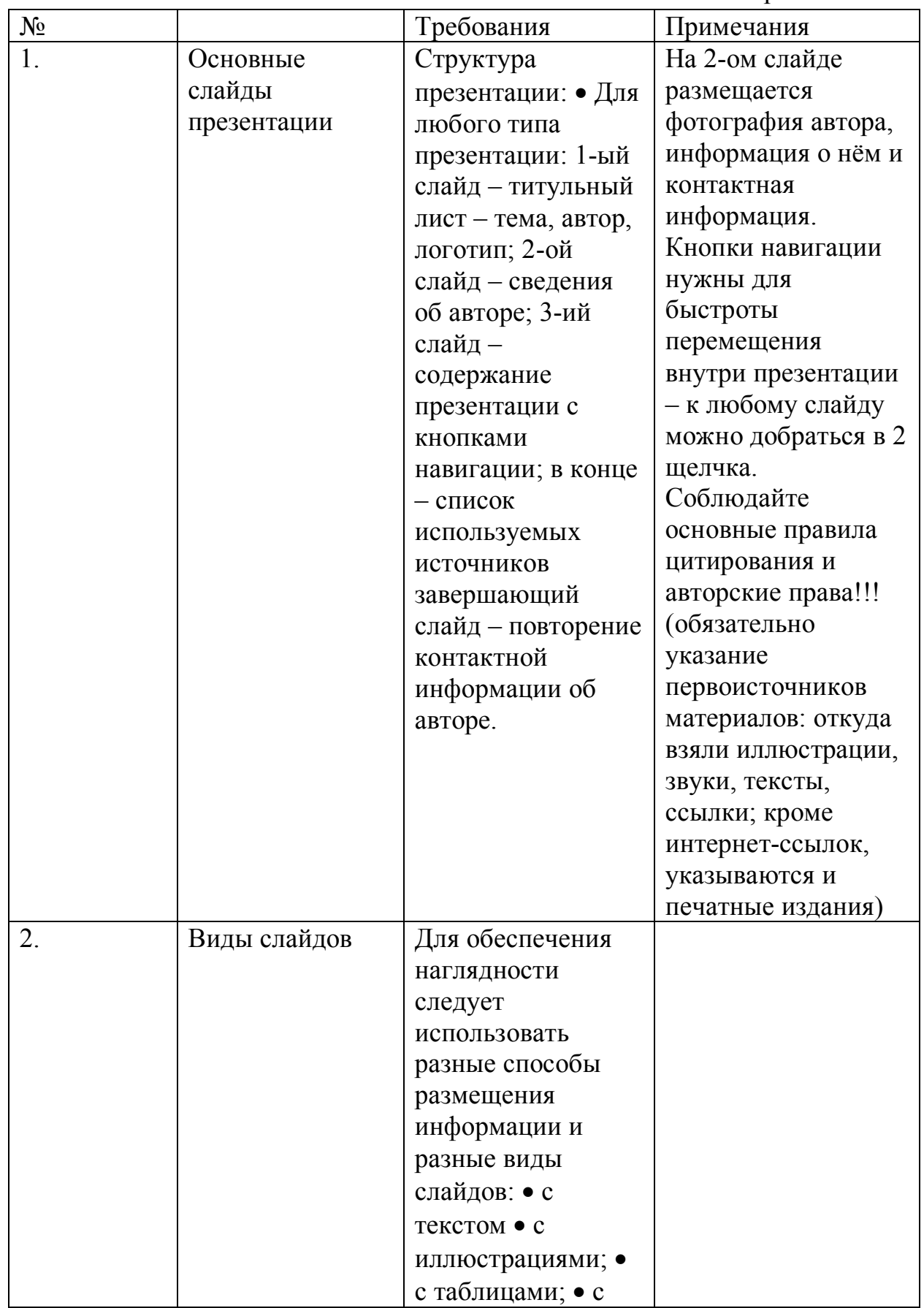

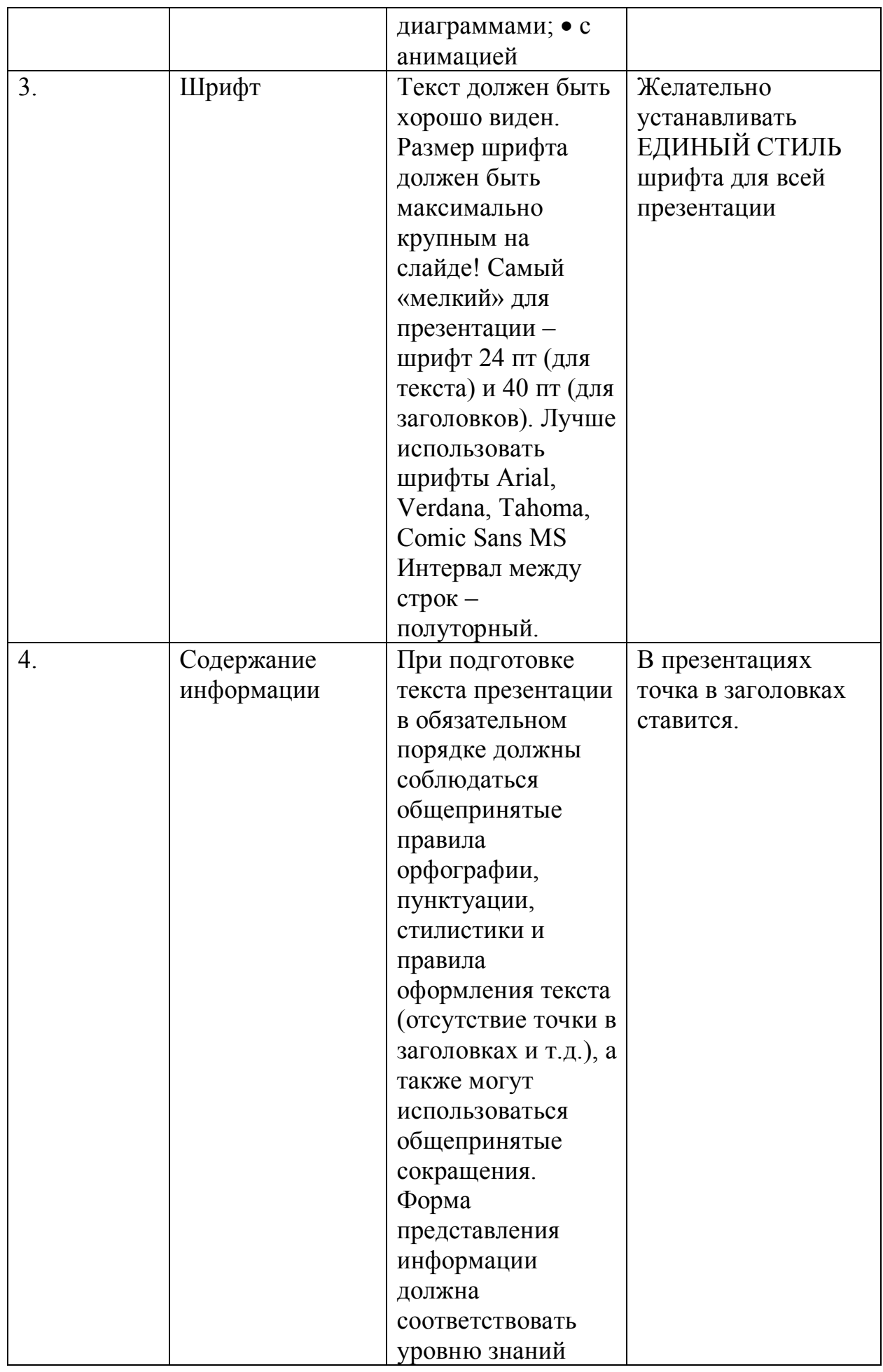

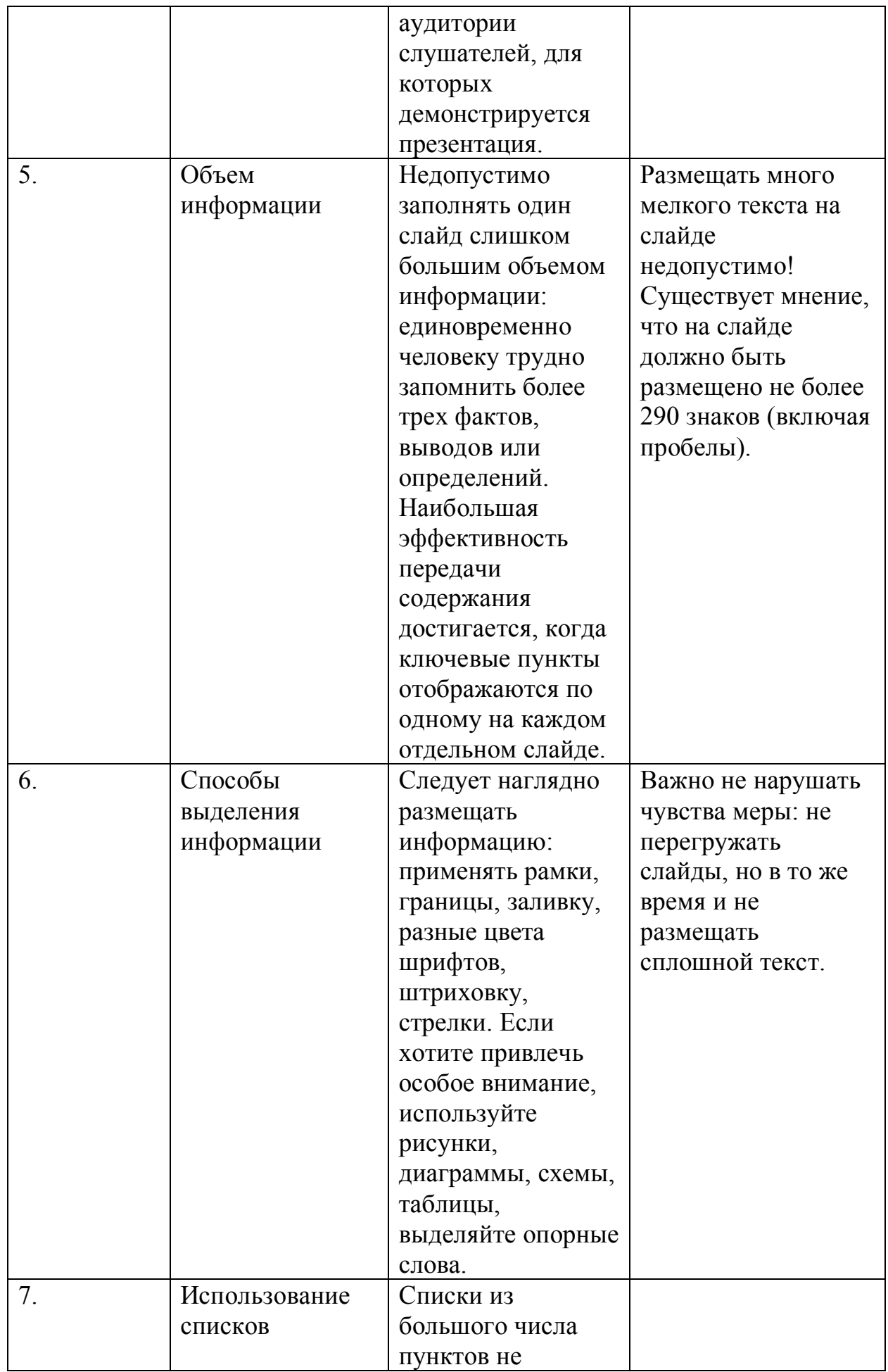

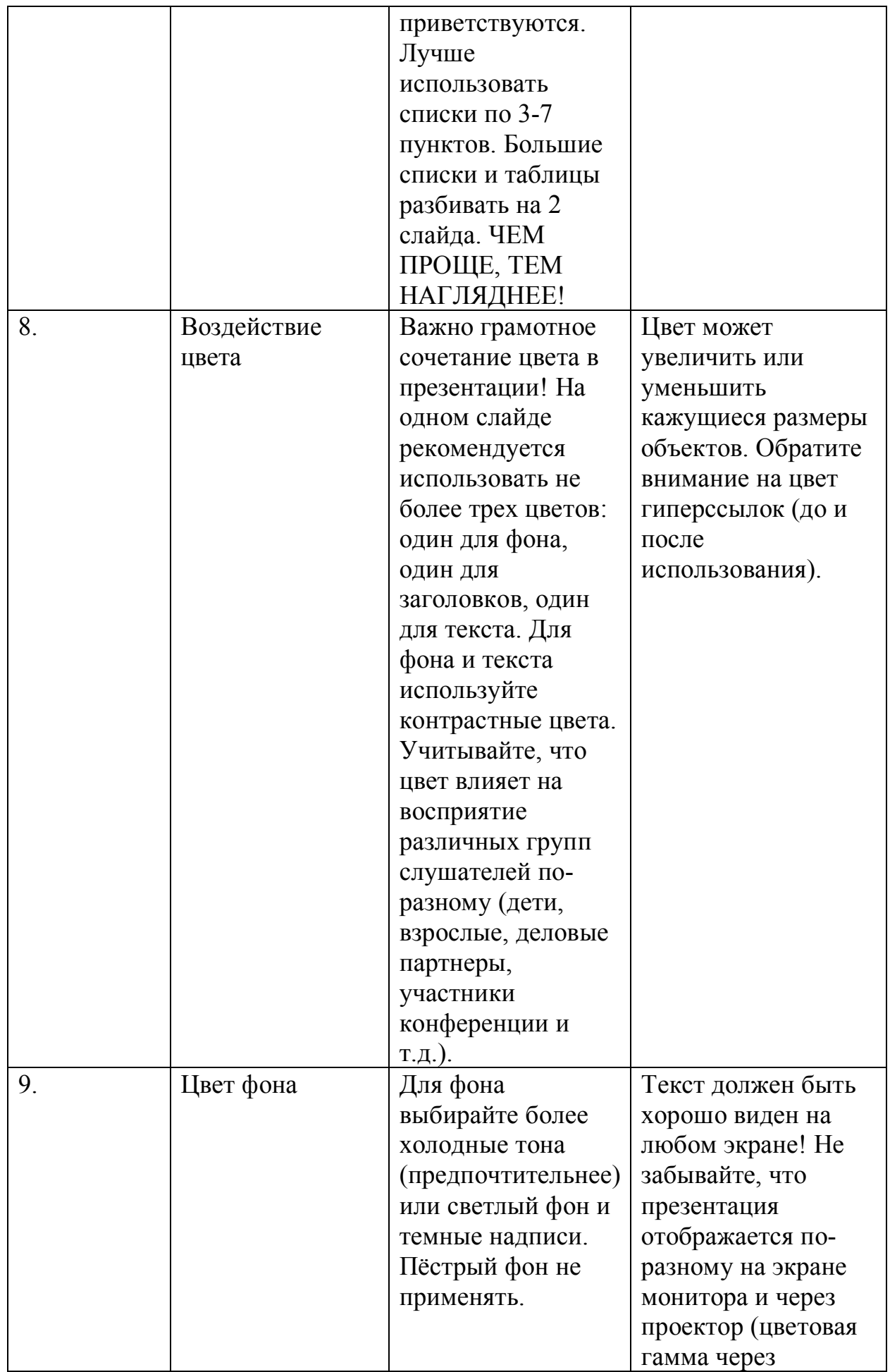

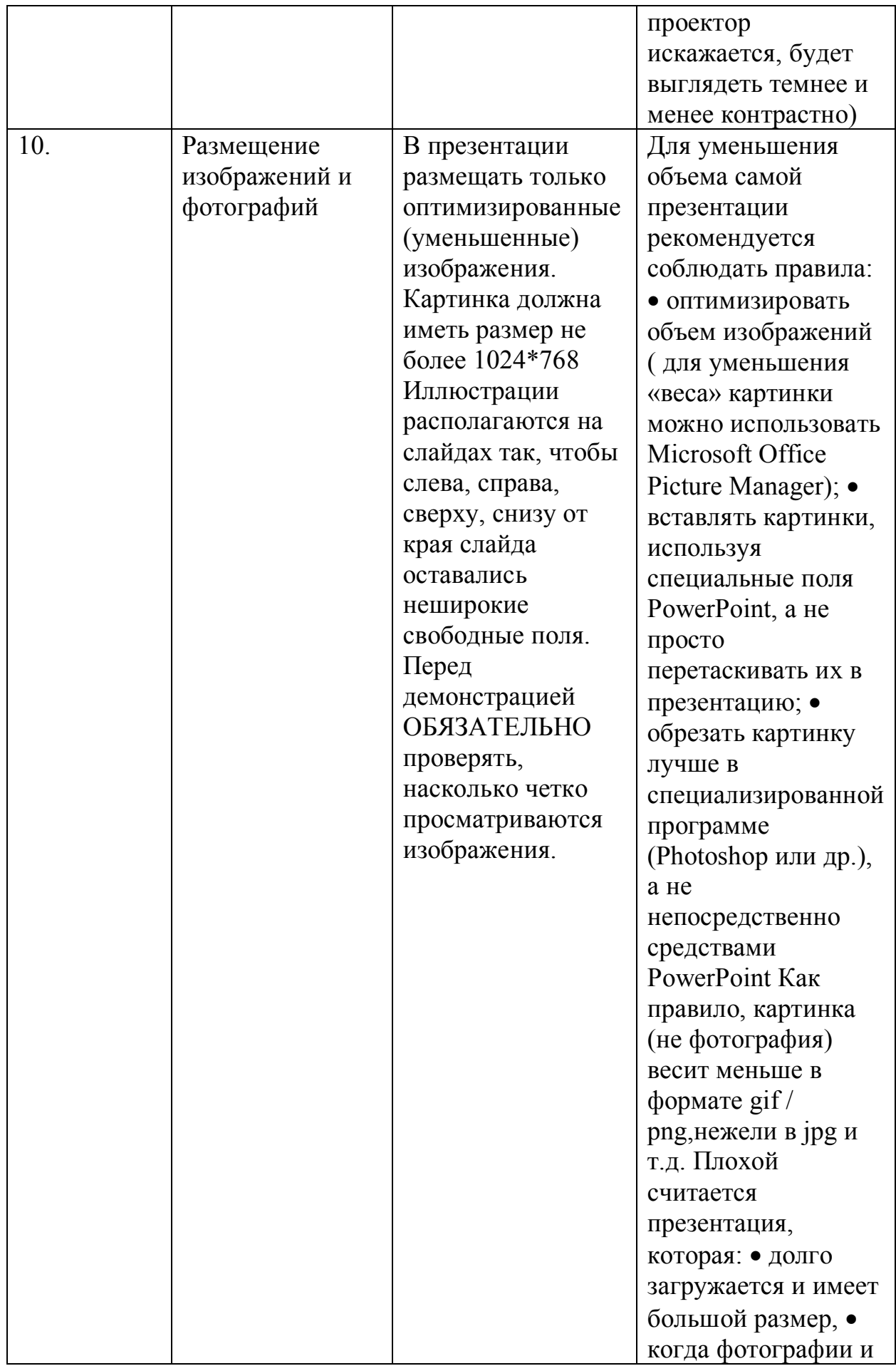

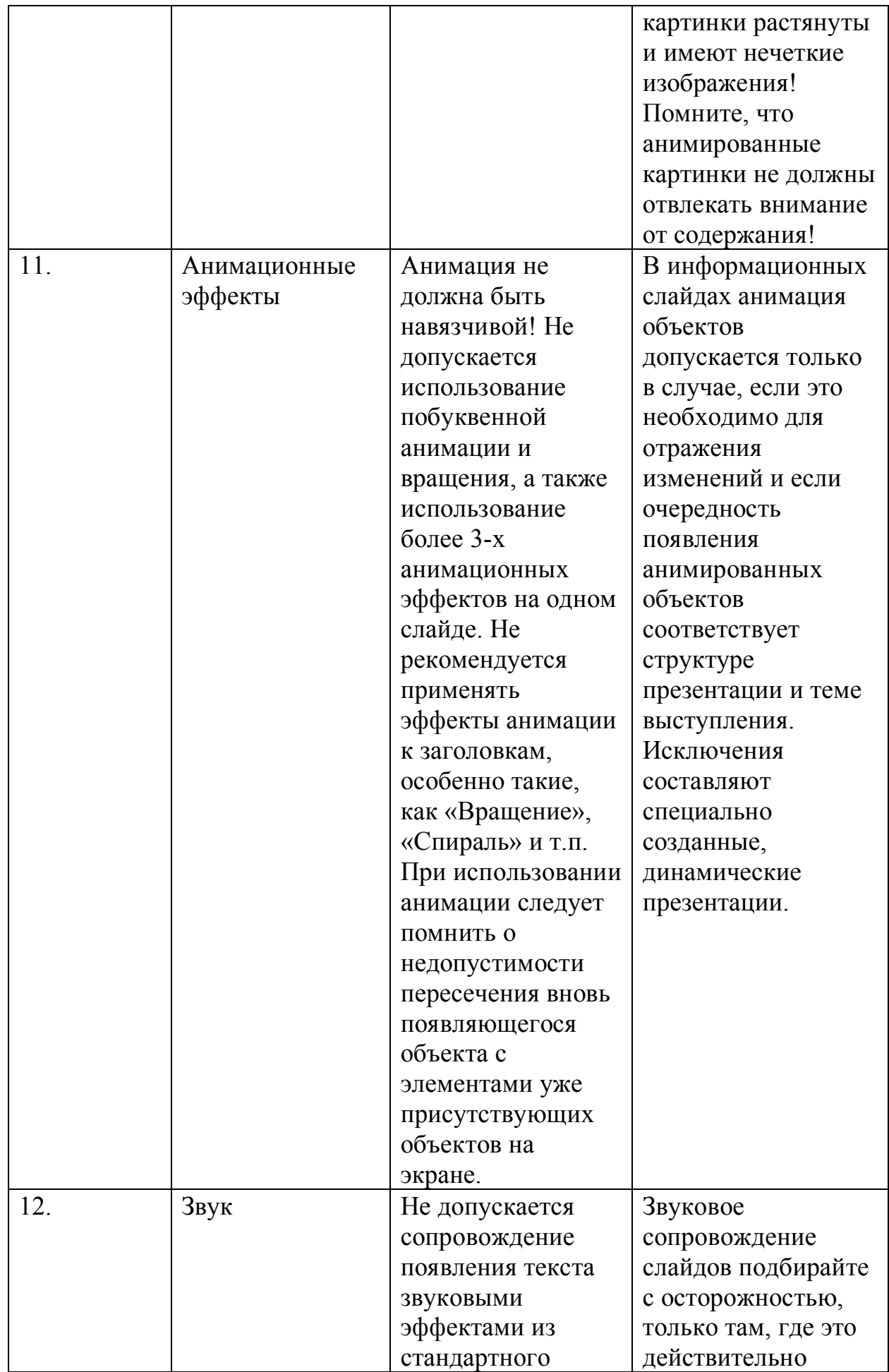

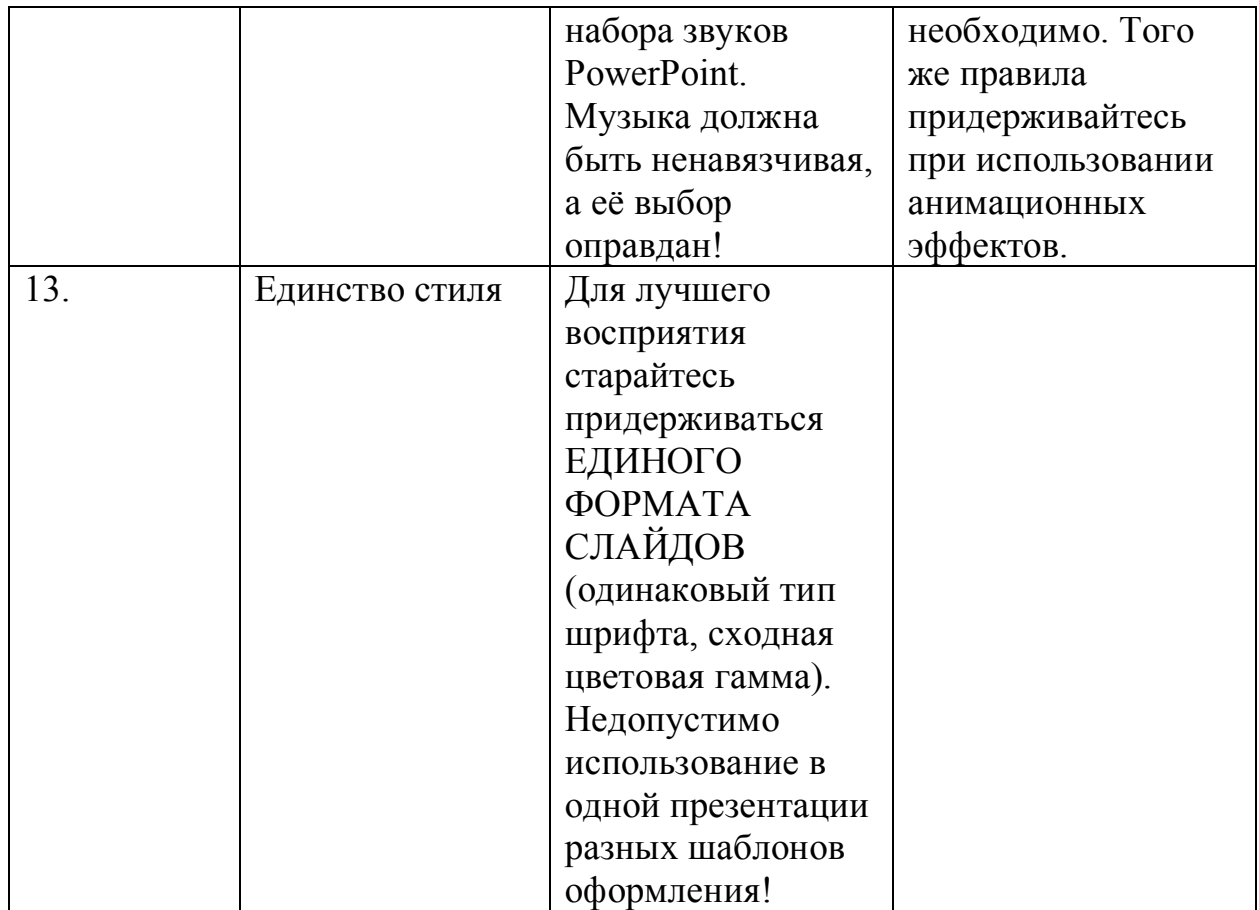